### **Załącznik nr 5 do SIWZ – Opis przedmiotu zamówienia**

# **Część I**

Zakup zestawu komp. stacjonarnych z oprogramowaniem do szkół.

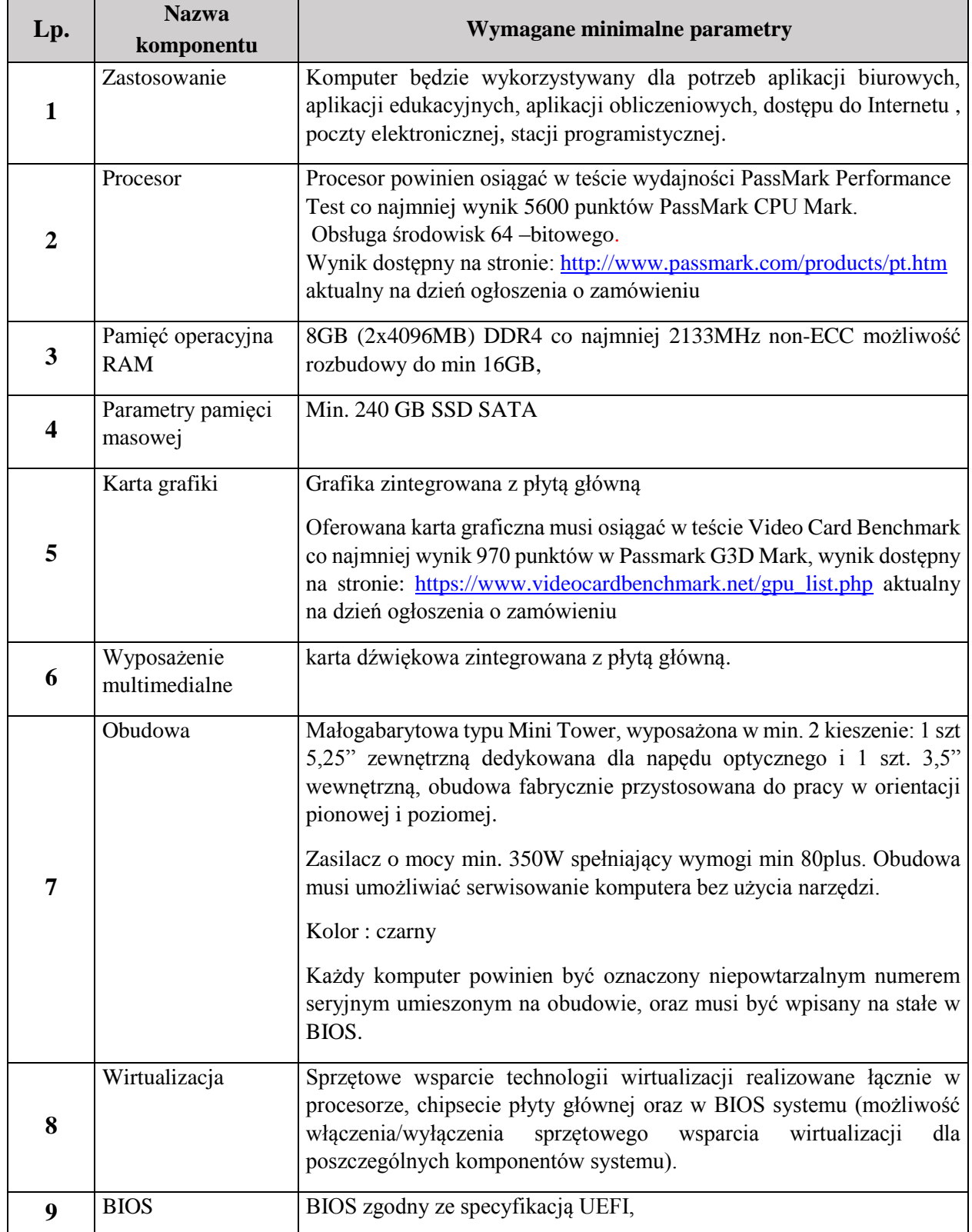

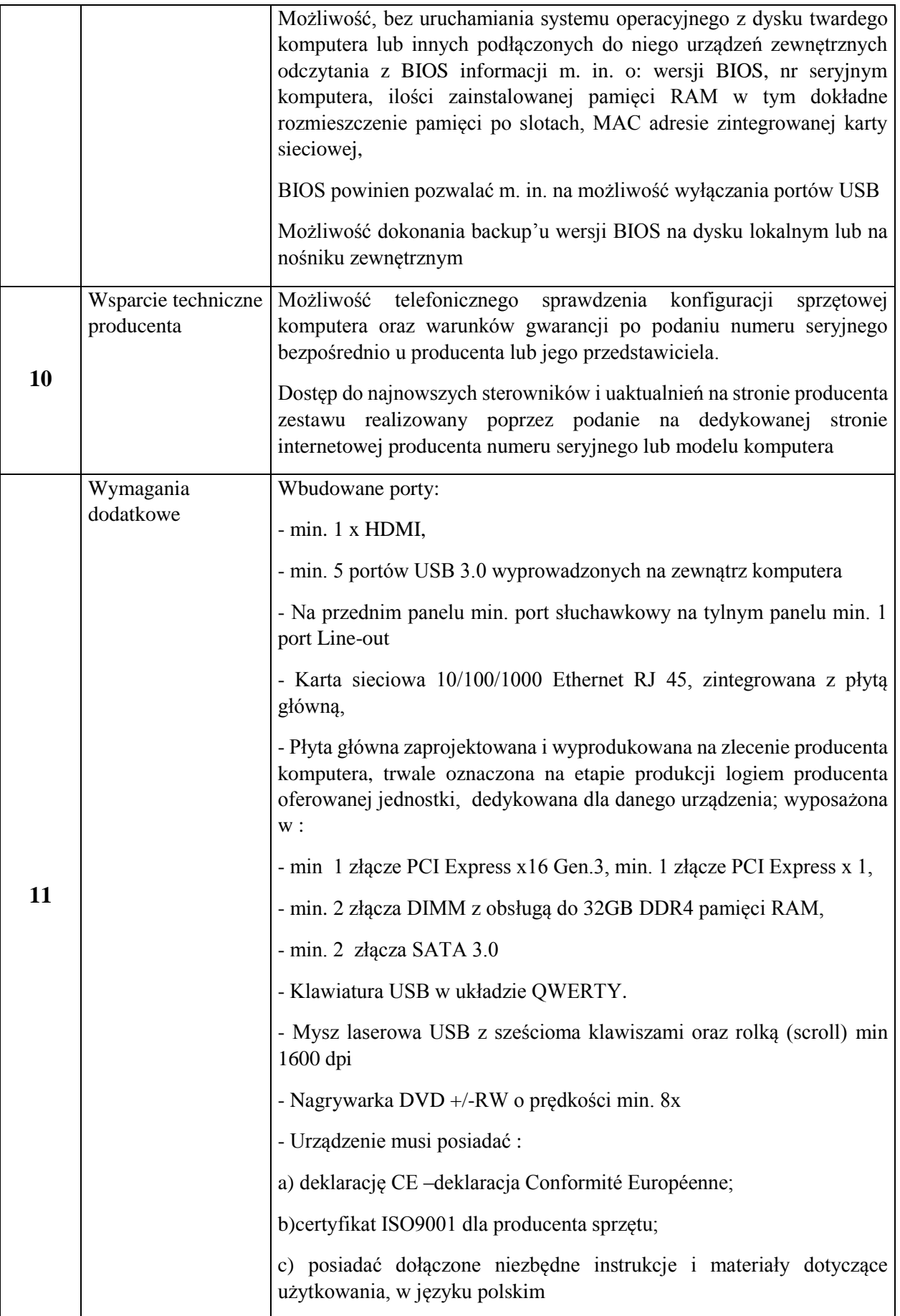

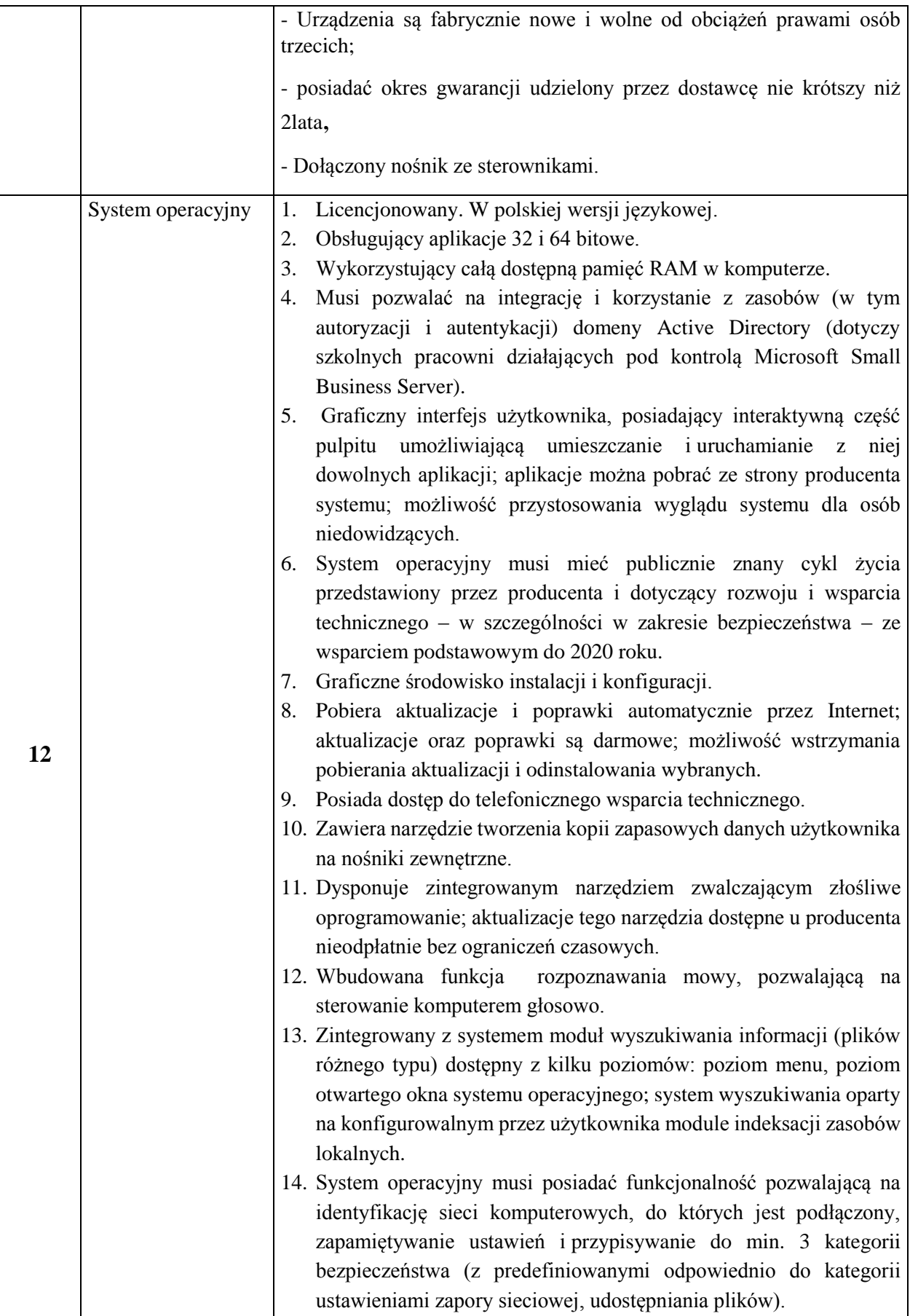

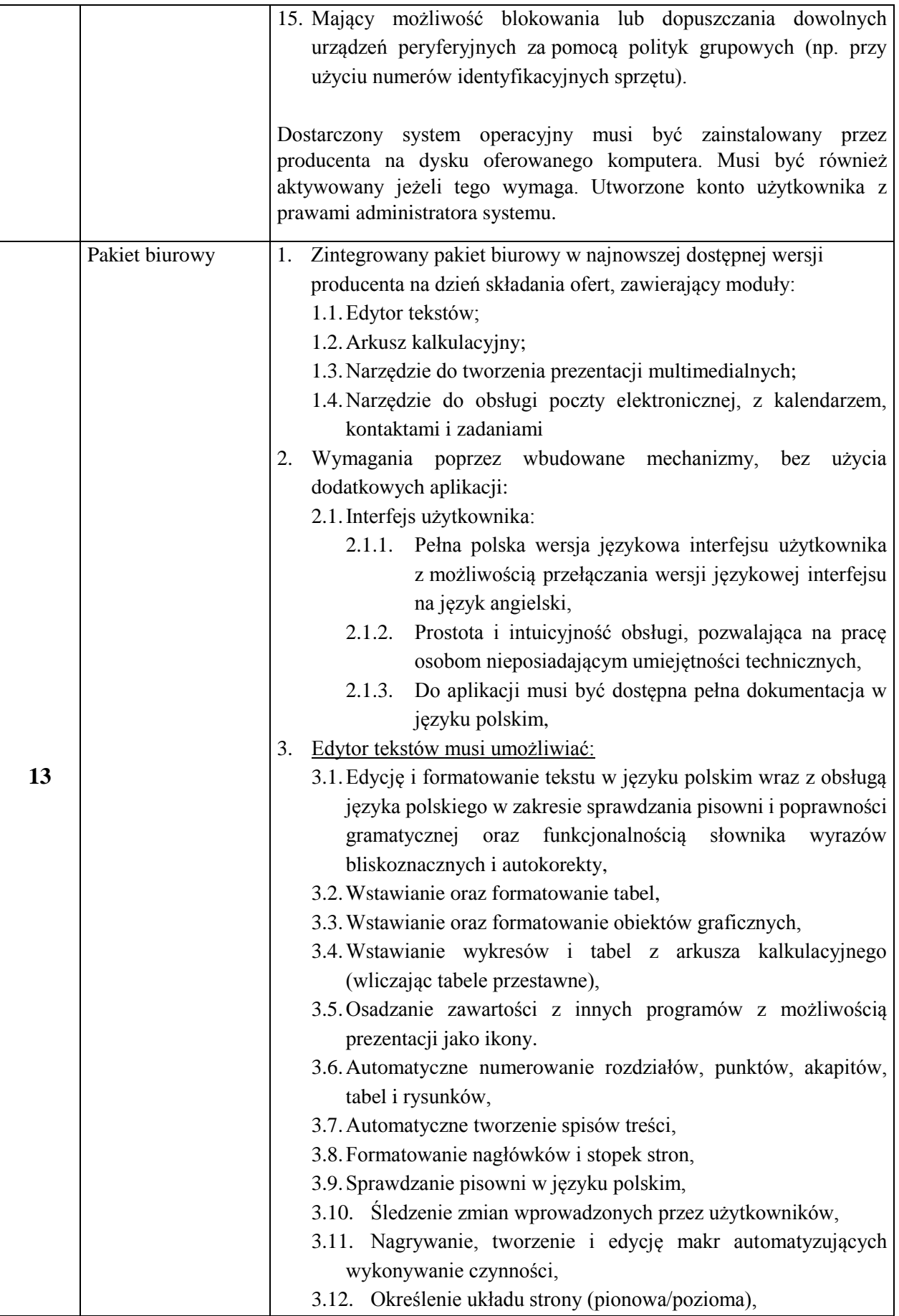

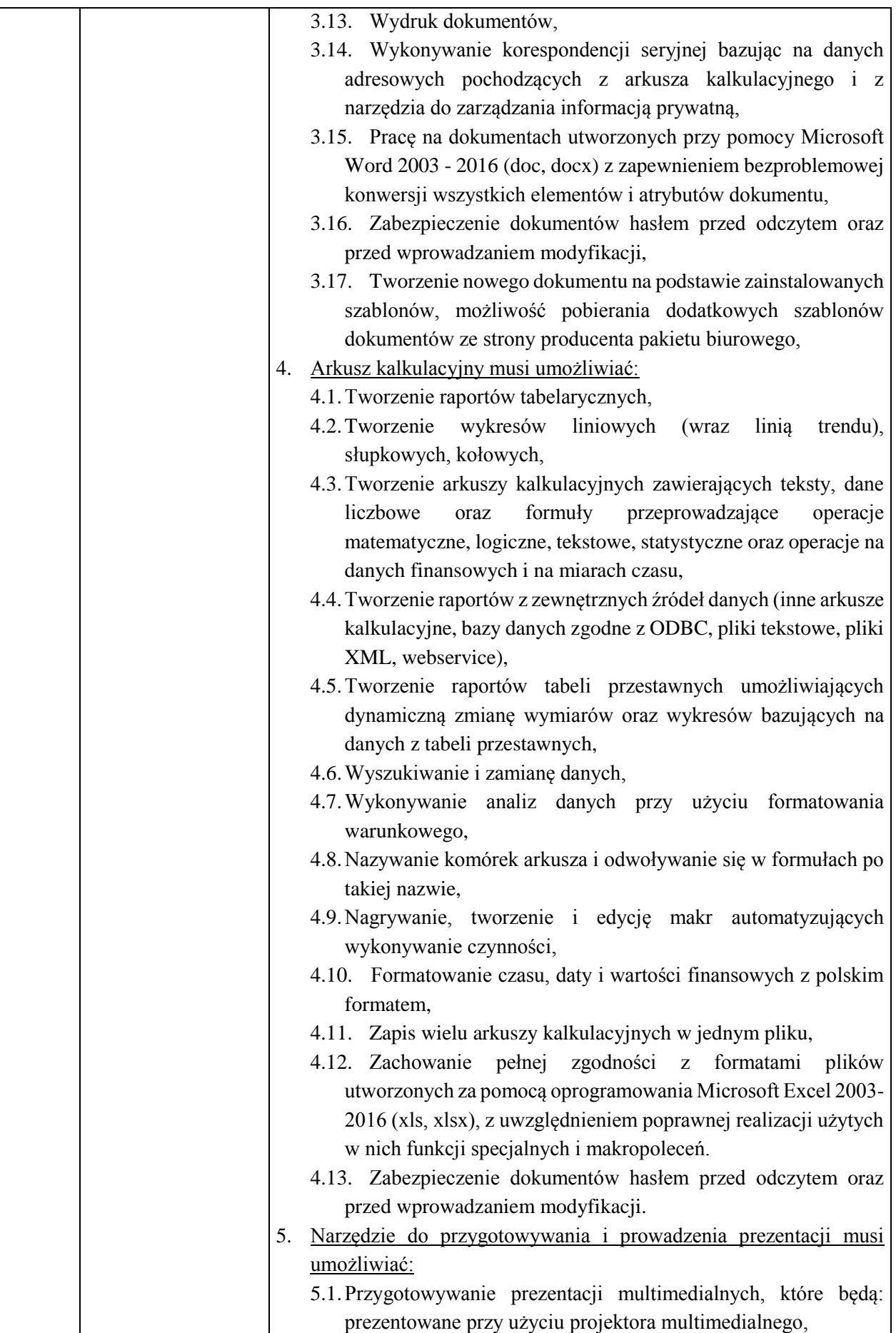

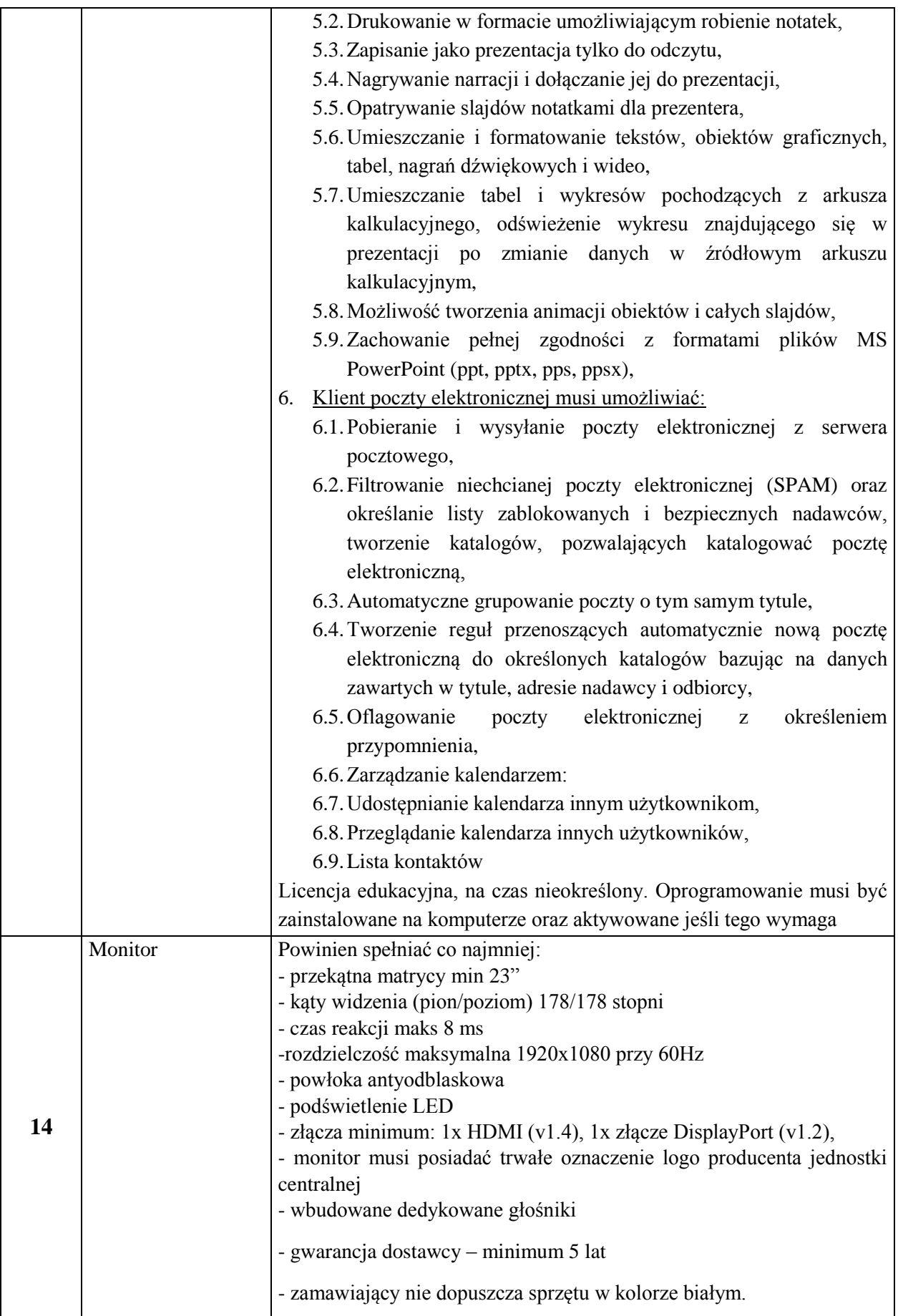

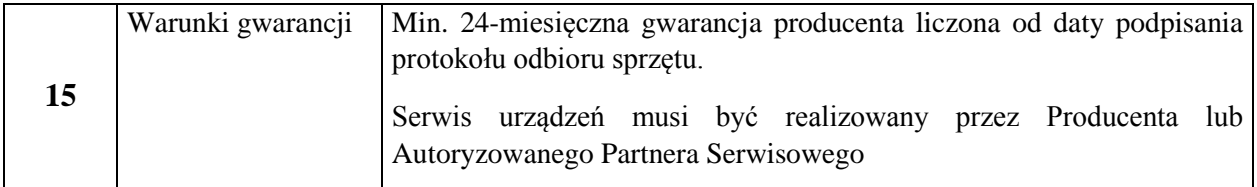

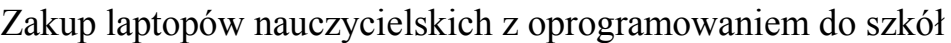

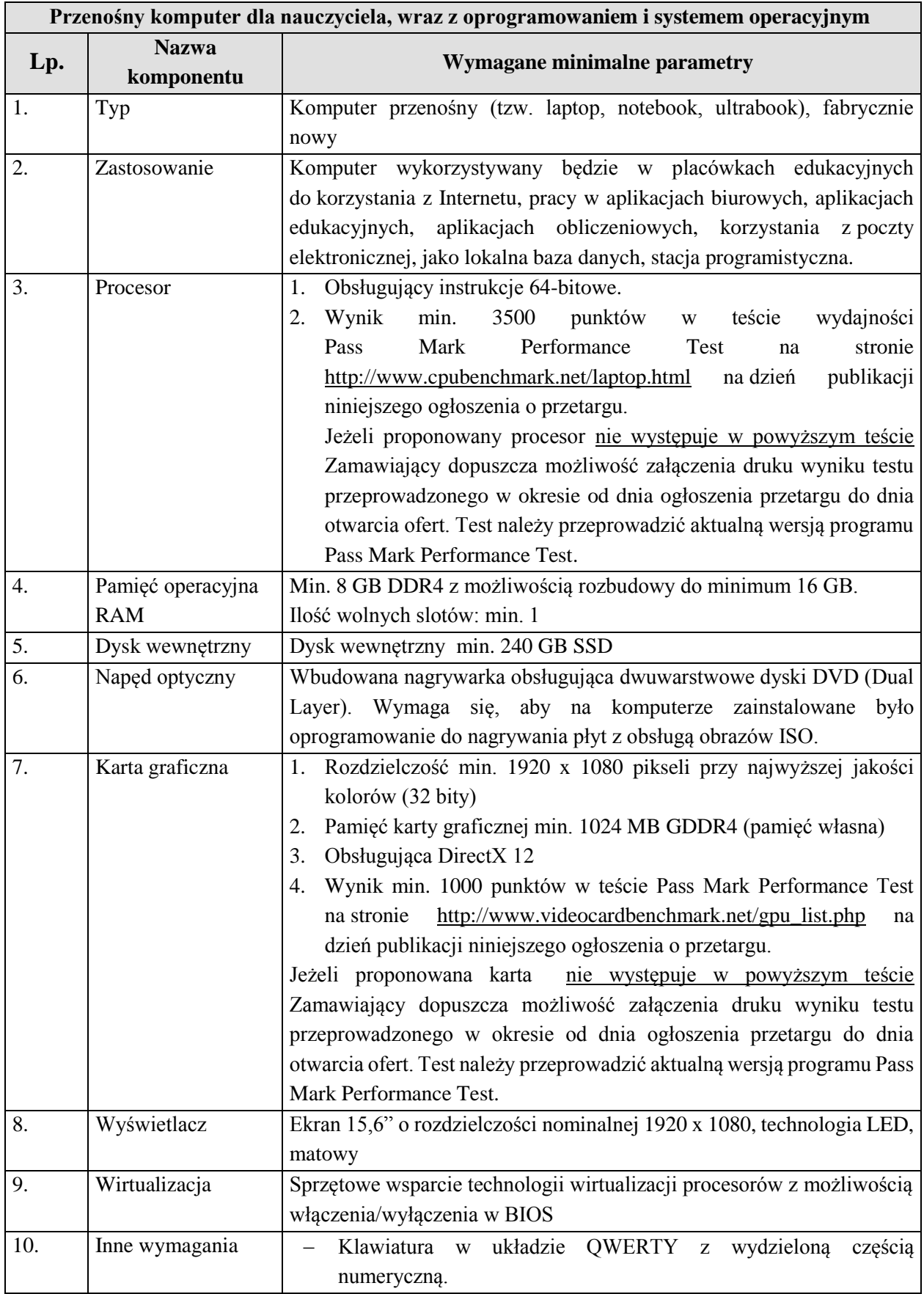

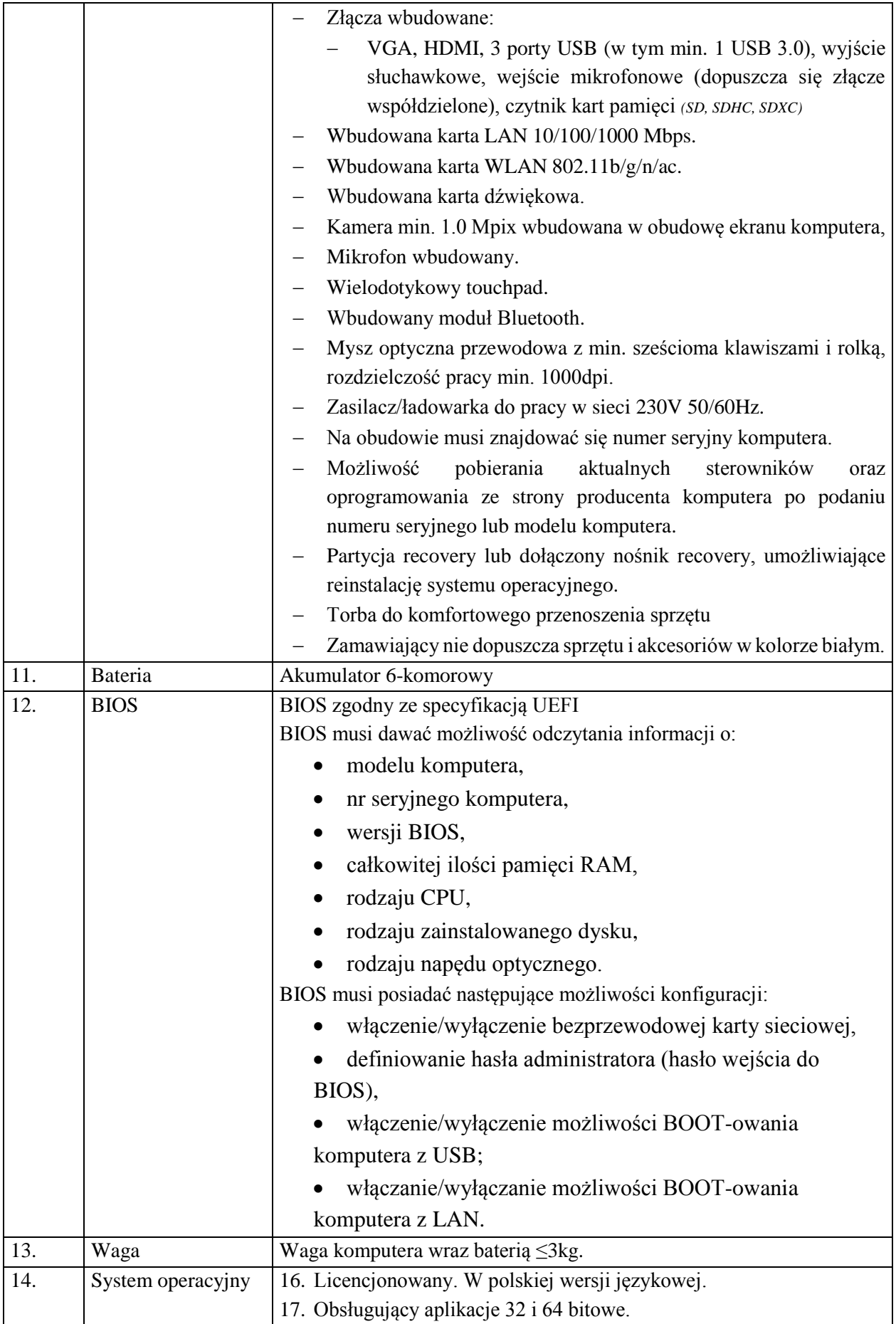

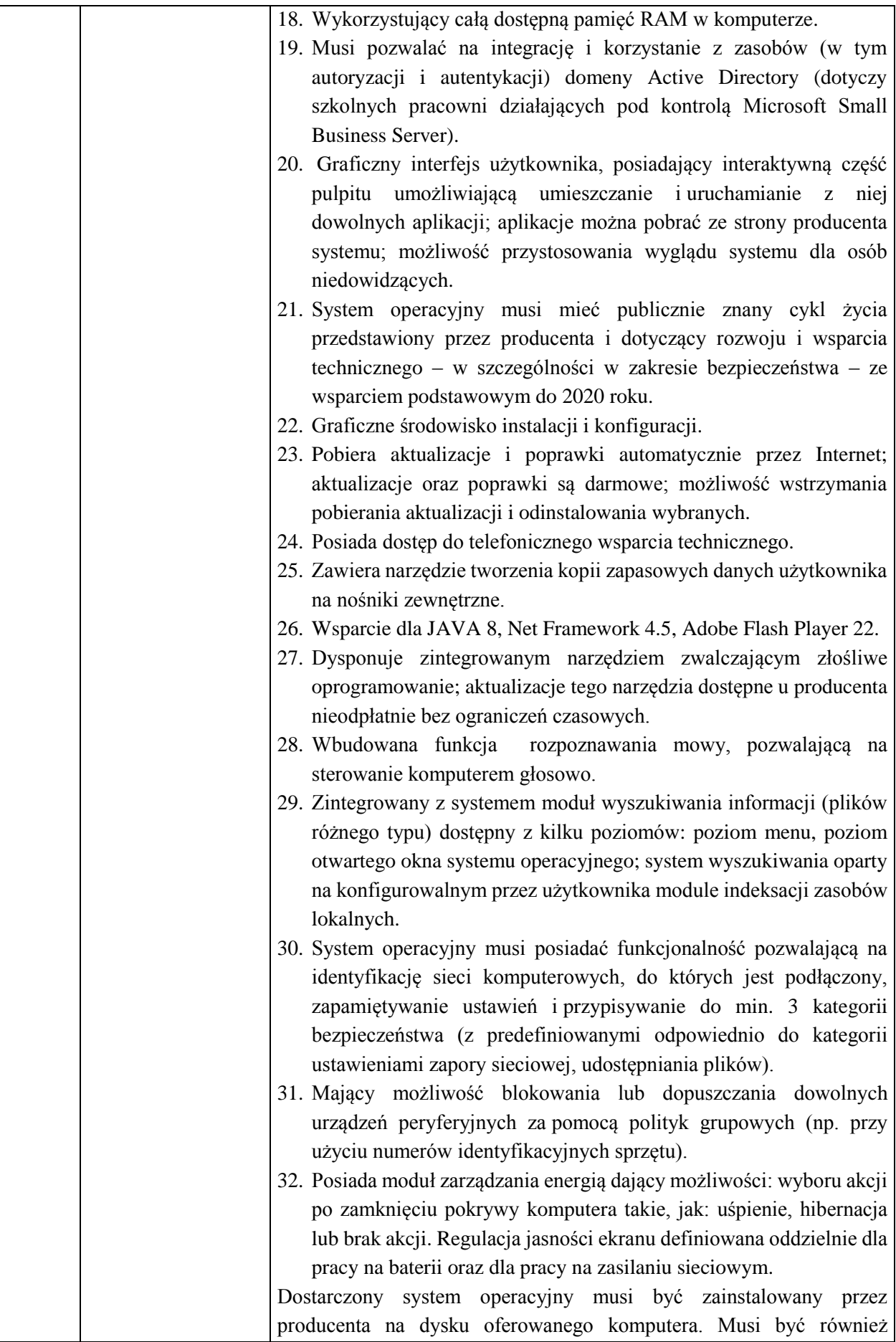

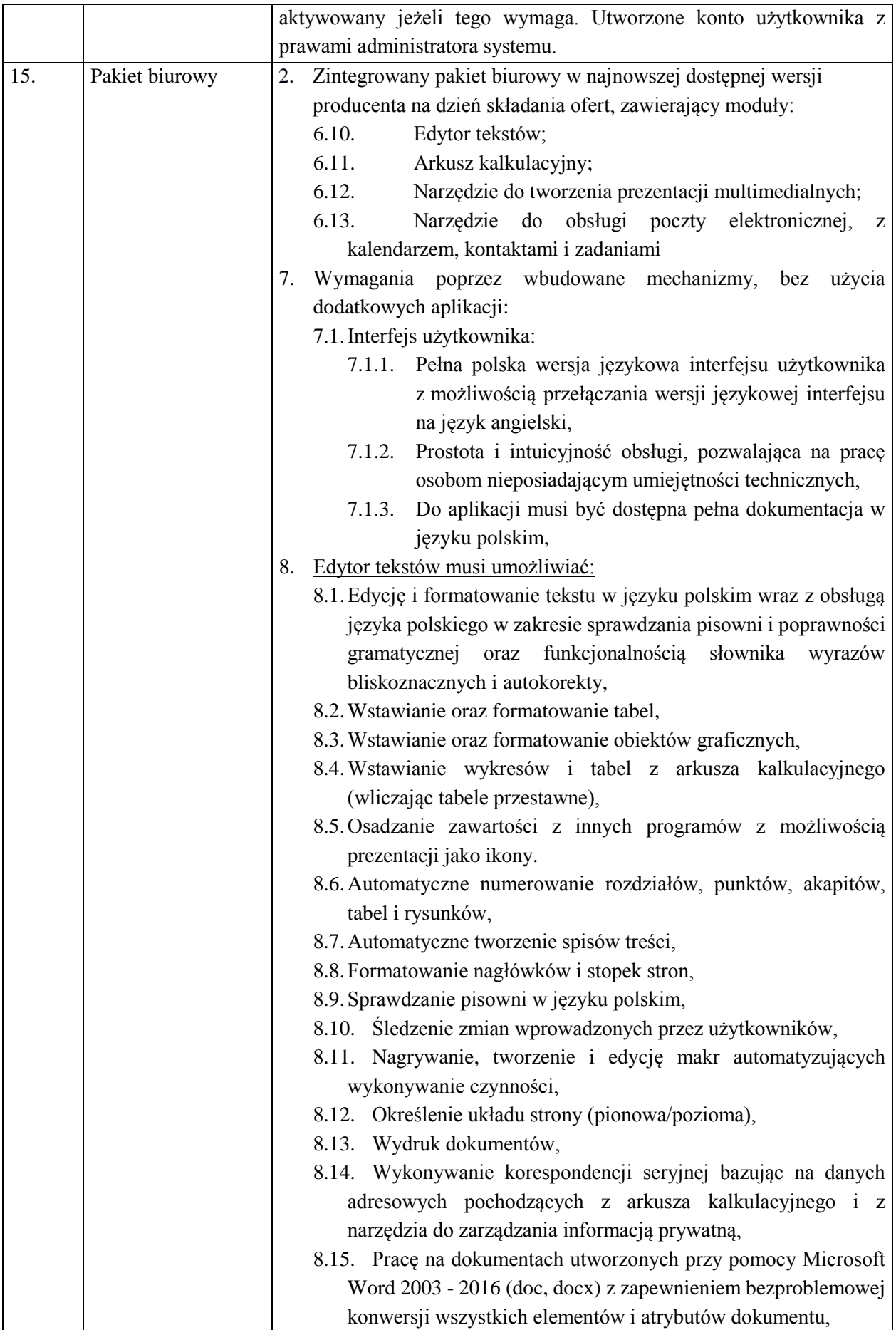

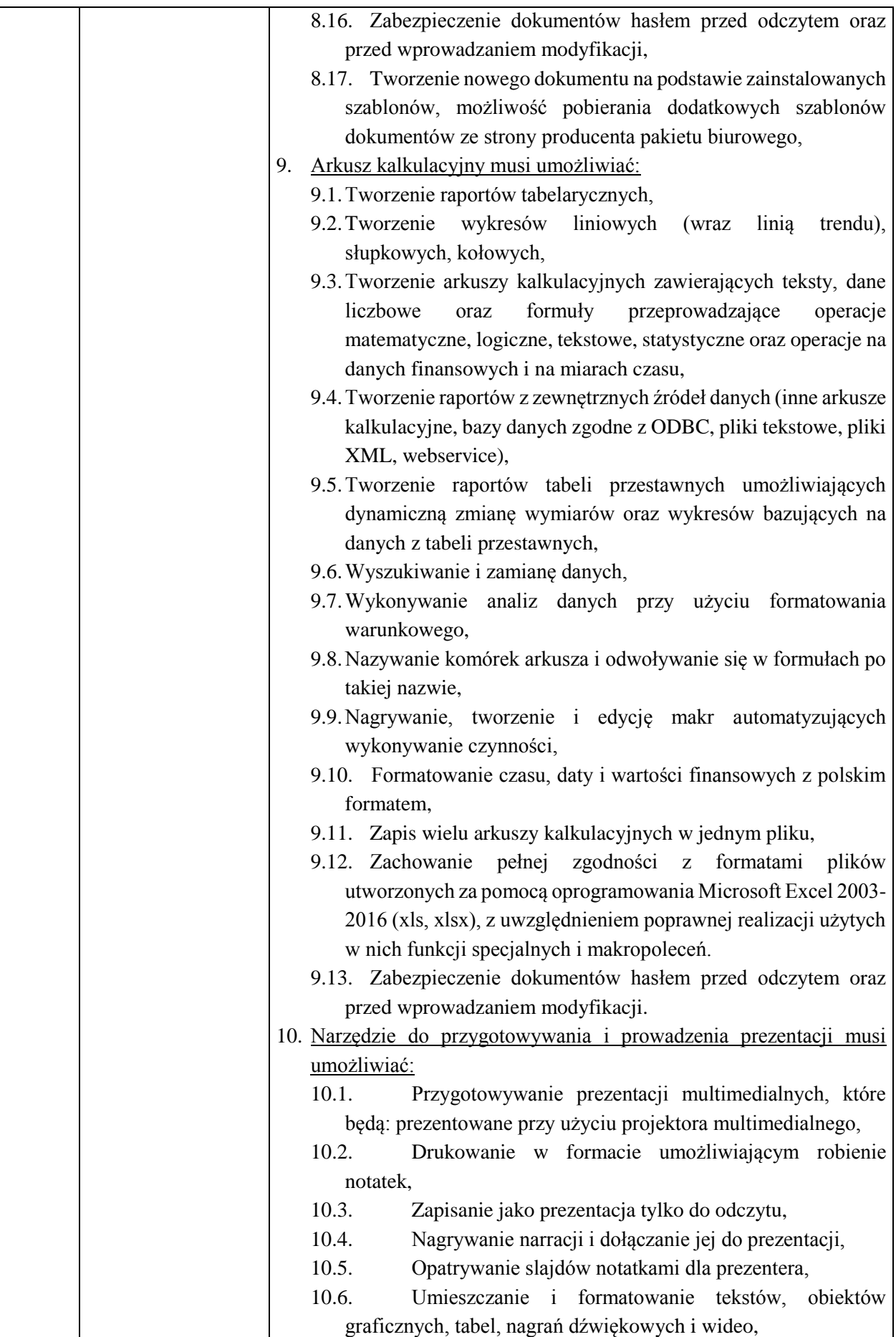

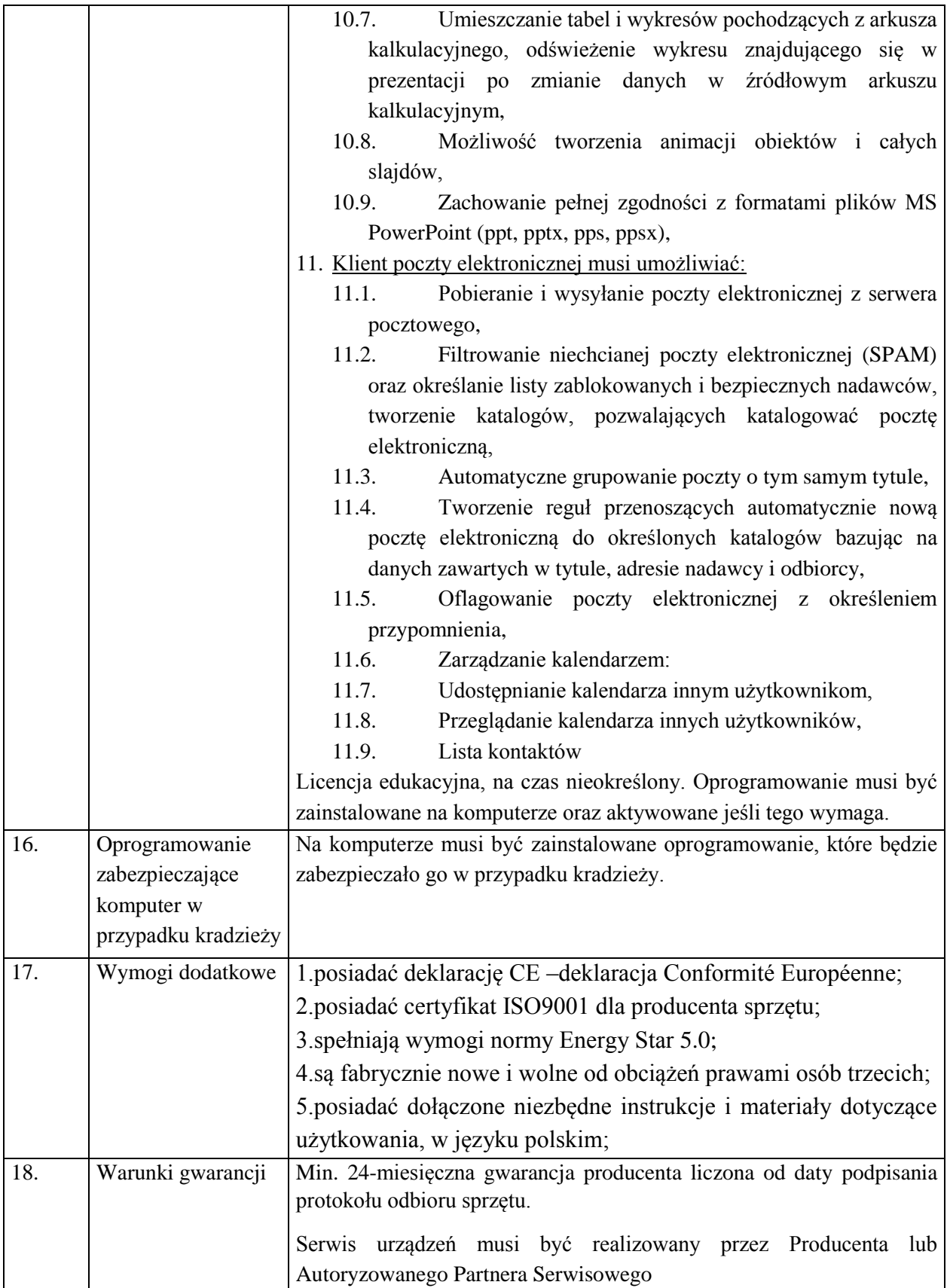

**Część II**

Zakup tablic interaktywnych do szkół

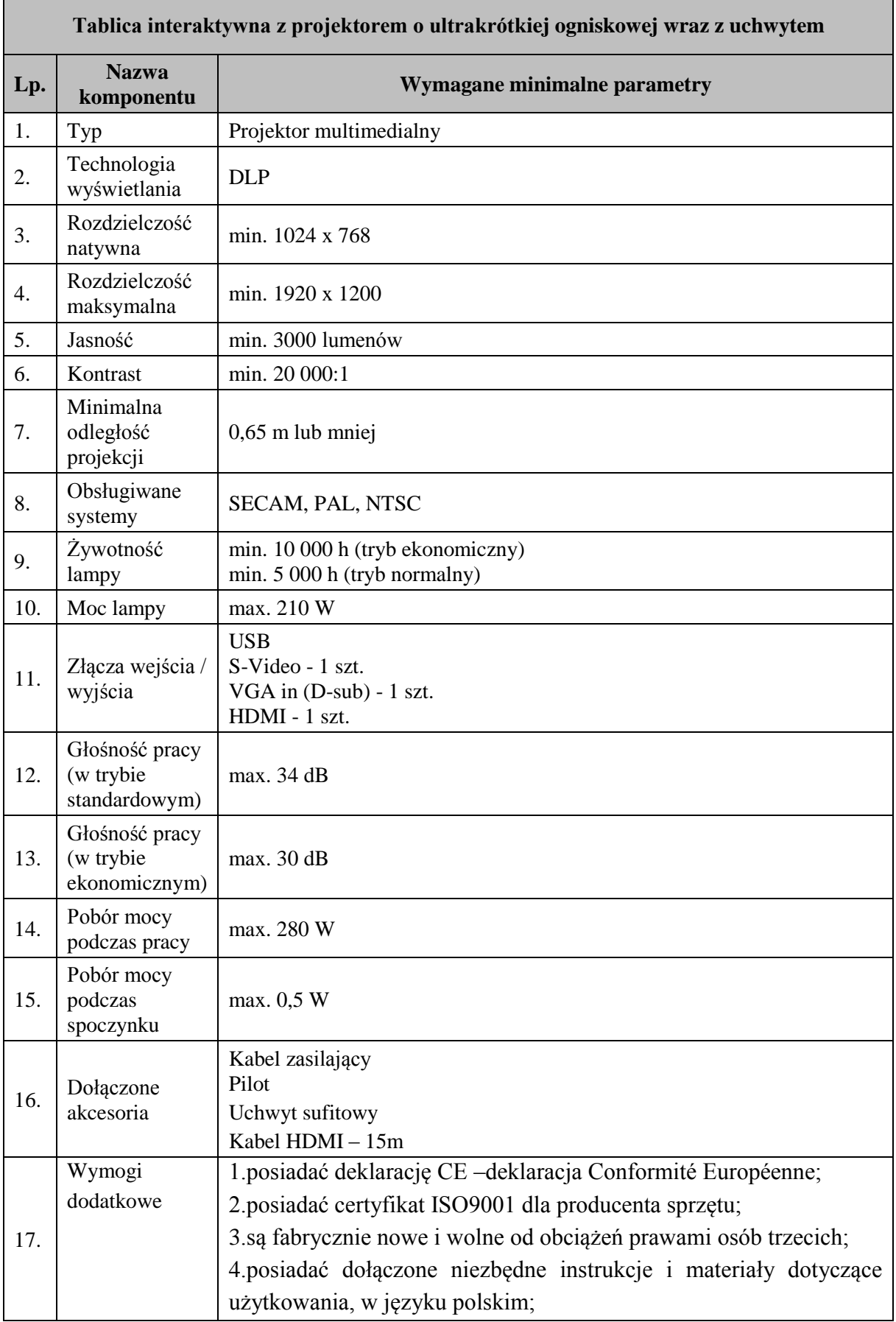

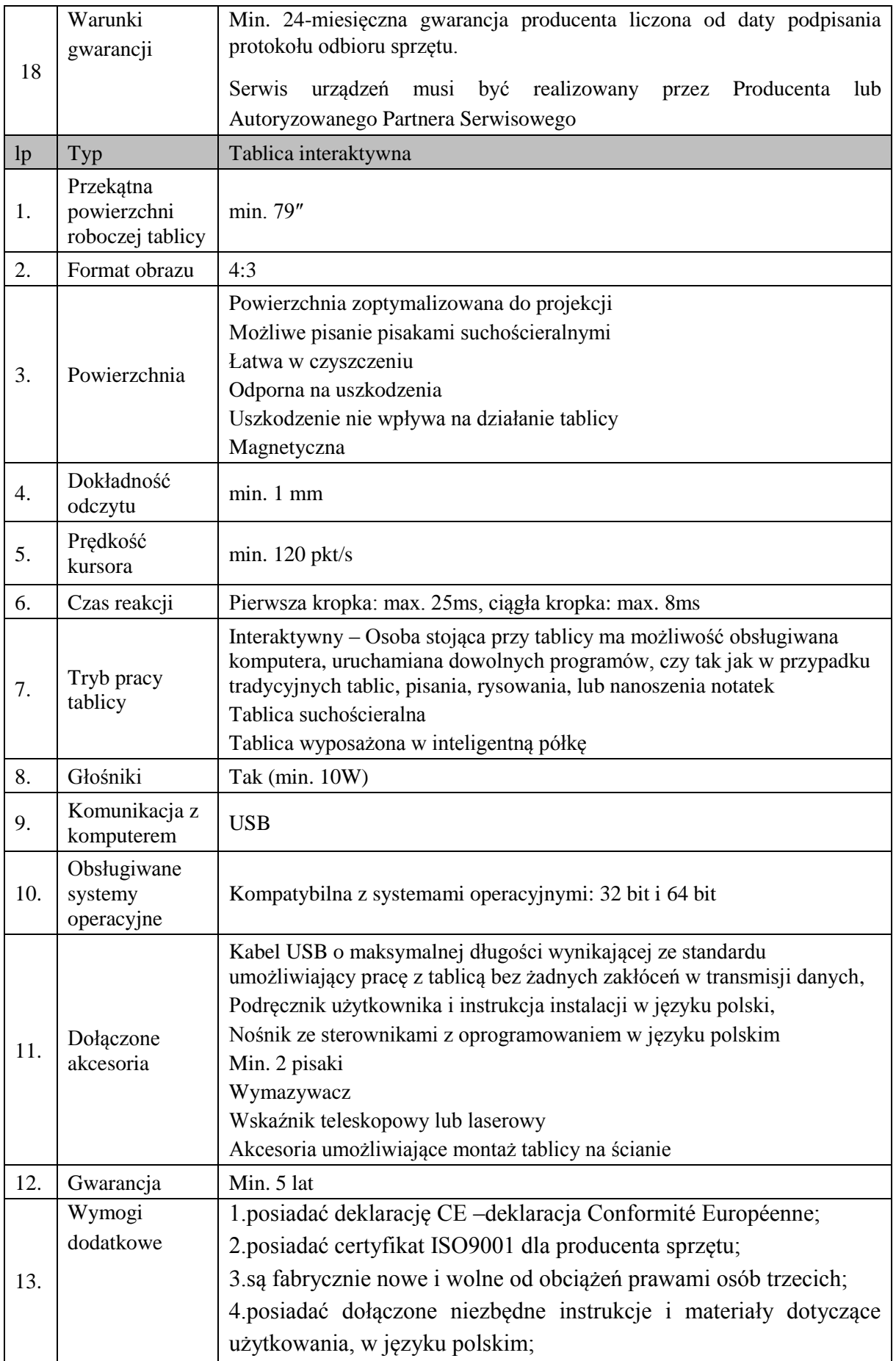

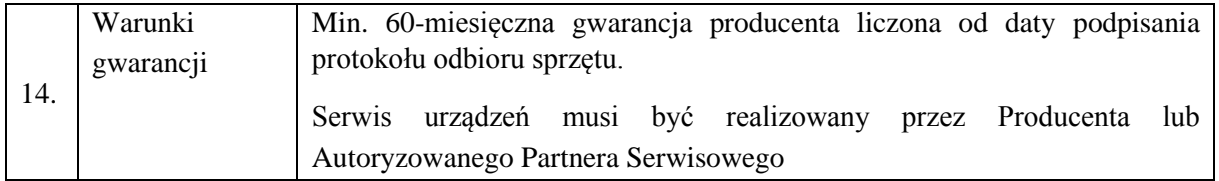

# Zakup wizualizera do szkół

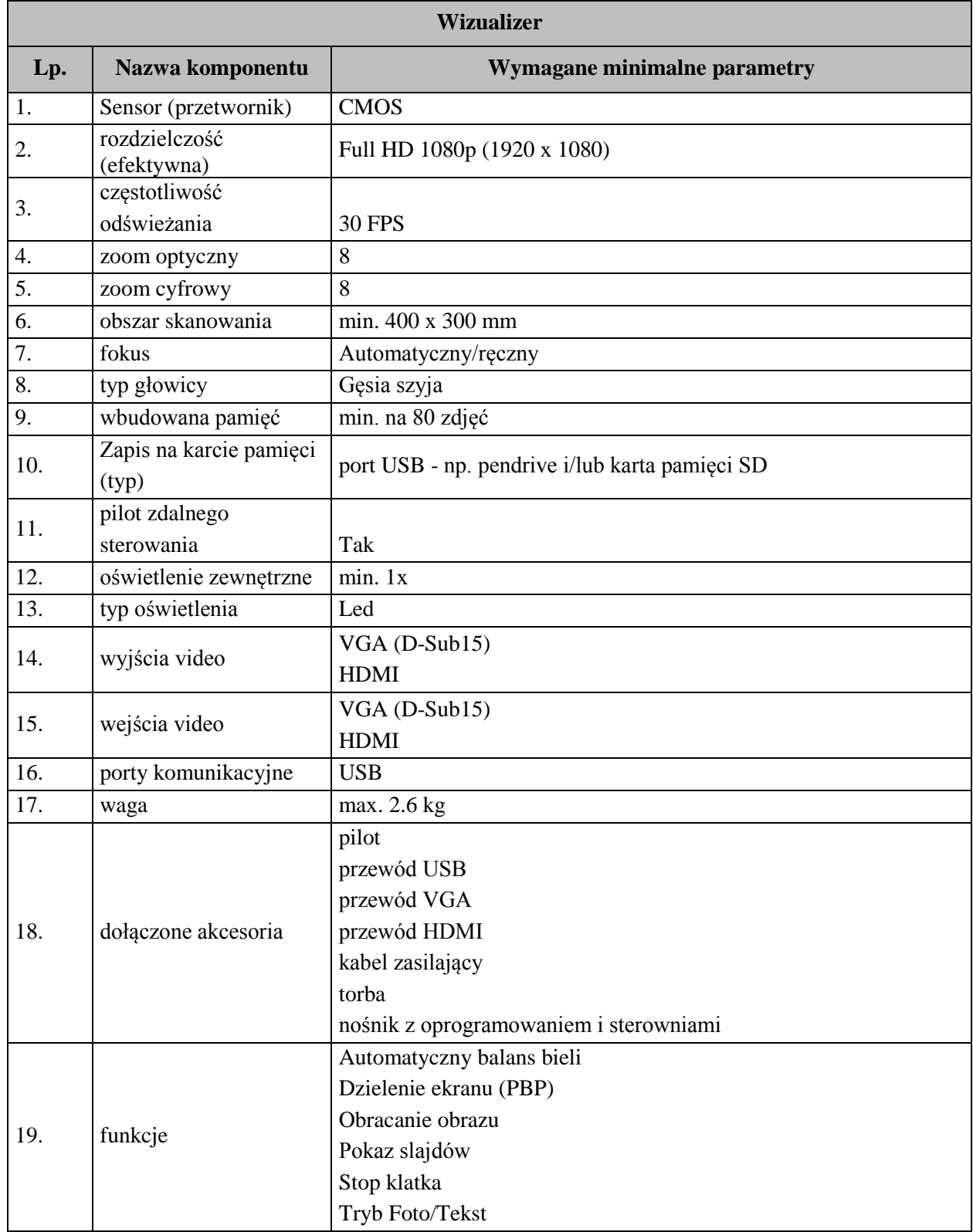

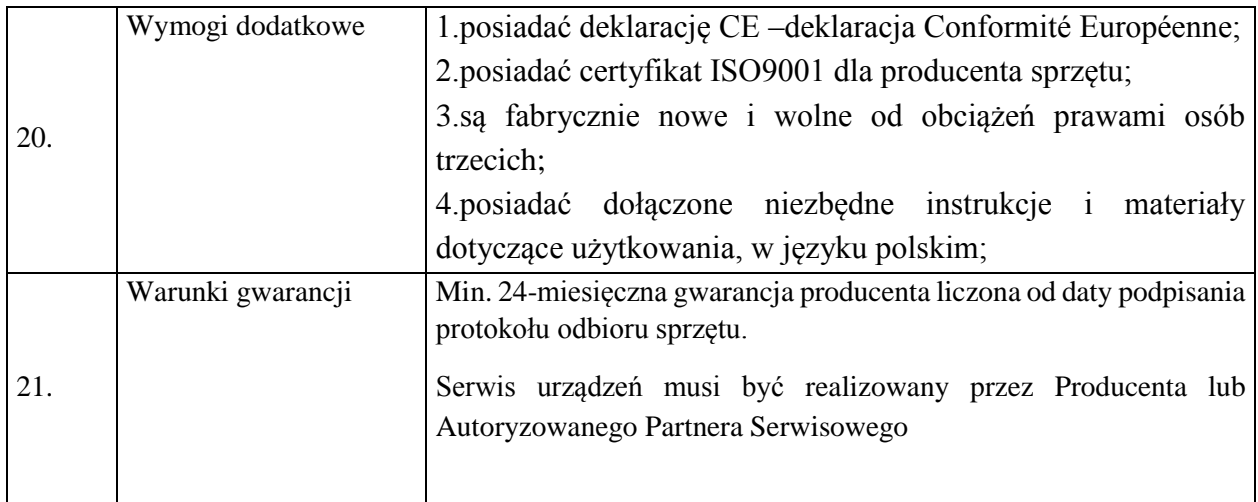

### **Część III**

#### Zakup urządzenia wielofunkcyjnego do szkół.

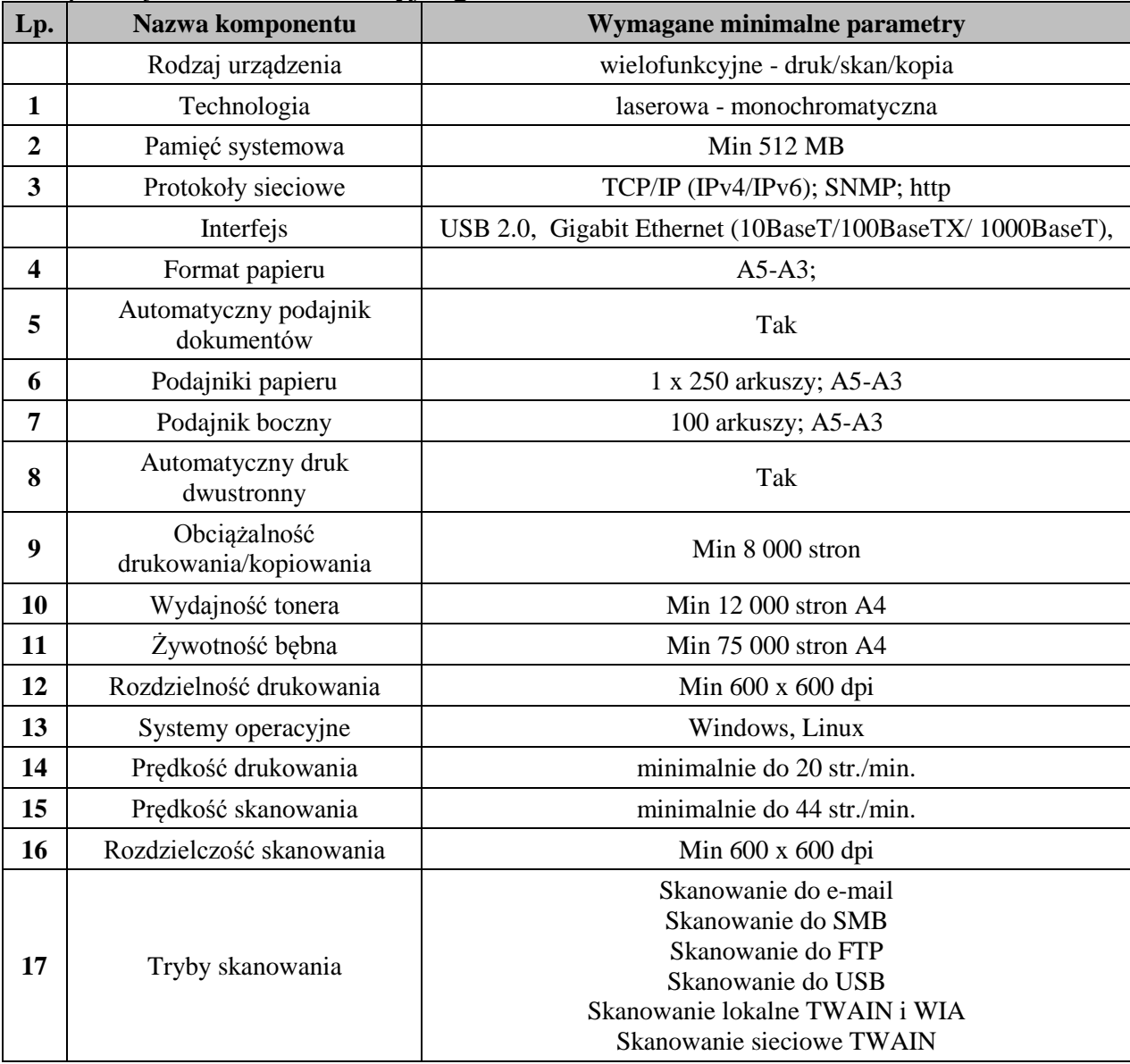

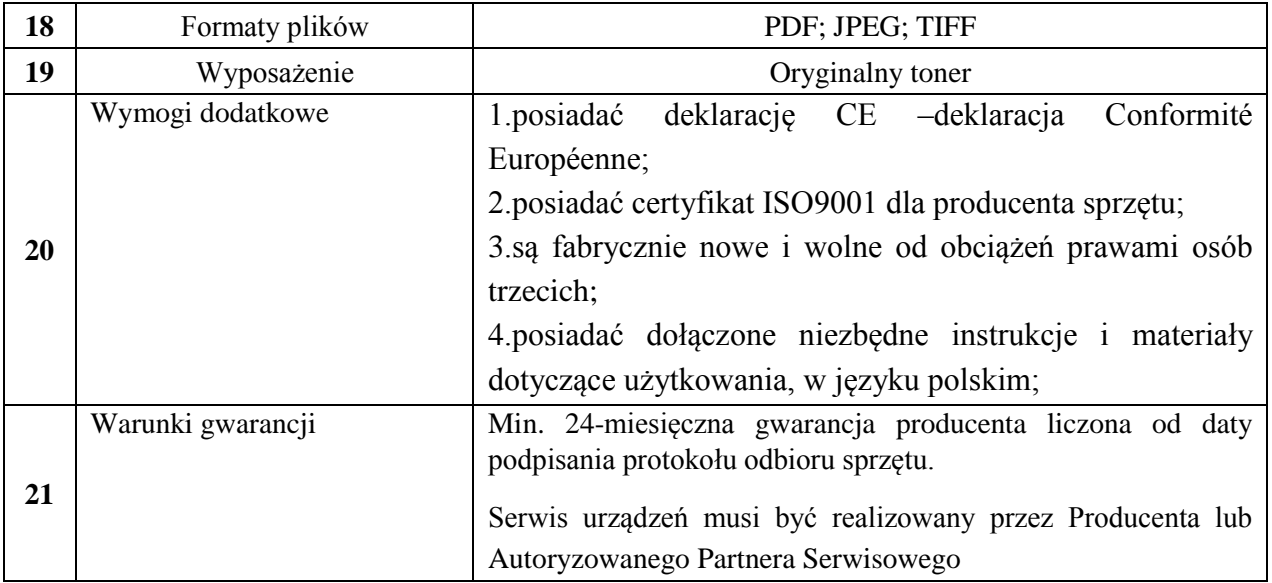

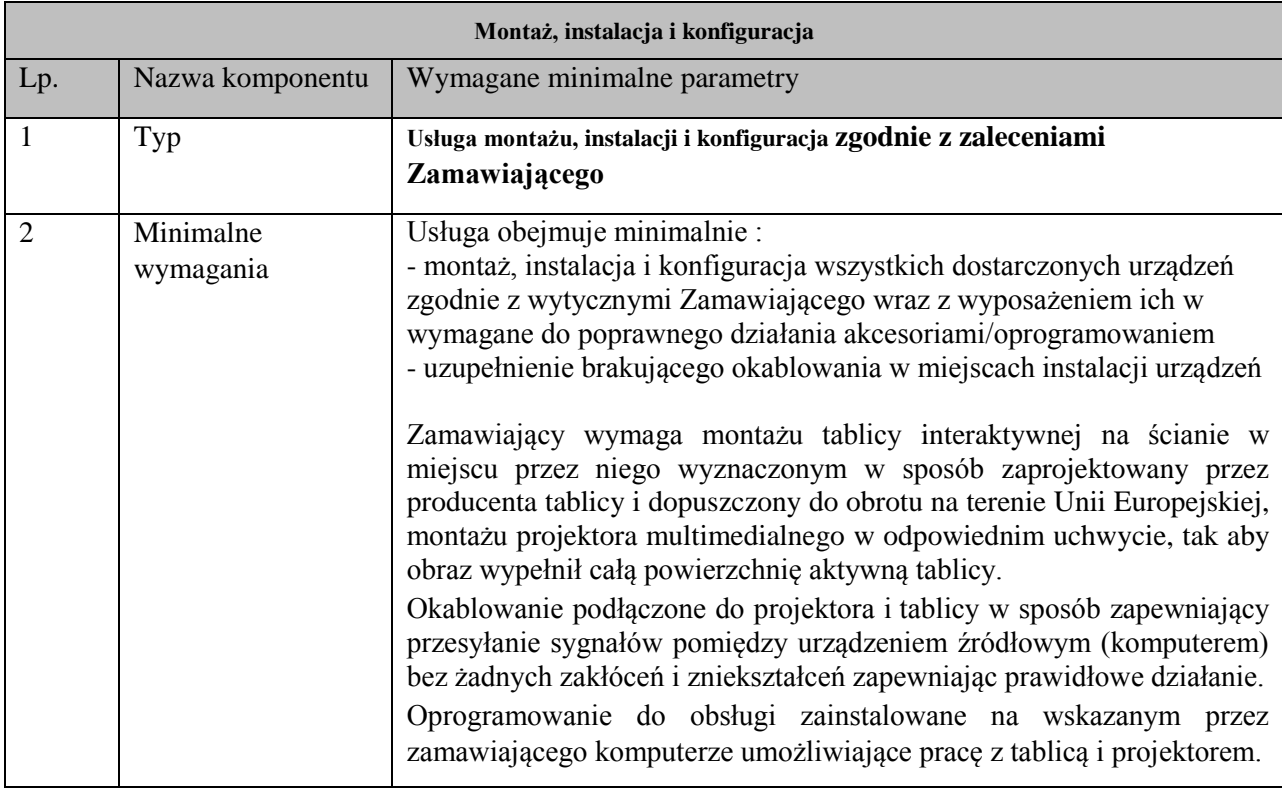

Uwaga: pozycji **Montaż, instalacja i konfiguracja nie wyceniamy w ofercie w oddzielnej pozycji.**